## **1 Allgemeine Informationen Teams:** AEP – Einparkalgorithmus / AEP- Einparksensorik **Durchgeführt von:** | Patrick Schumann | Martin Theine Julin Horstkötter | Levin Baumeister **Durchgeführt am:** 11.12.2020 **Uhrzeit:** 08:00 – 14:30 Uhr 17.12.2020 11:00 – 17:00 Uhr 14.01.2020 09:00 – 16:45 Uhr **Anwesende Betreuer:** Marc Ebbmeyer **2 Fehleranalyse 2.1 CCF-Inbetriebnahme in Control Desk Beschreibung:** Untersuchung der Software des CC-Fahrzeugs. Diese wird durch die Matlab/Simulink-Dateien "start.m" und "CCF online.mdl" repräsentiert. **Problematik:**  $\qquad \qquad \qquad$  - CC-Fahrzeug lässt sich nicht über ControlDesk in Betrieb nehmen - Fehlermeldung im Control Desk → "Interrupt-Overrun" - Debbugen über ControlDesk ist nicht möglich - Sensorsignale werden in der ControlDesk in dem jeweiligen Diagramm nicht dargestellt **Bilder / Diagramme: Ergebnis bzw. Lösungsansatz:** Labels der IR-Sensoren sind im Control Desk sind falsch gesetzt (falsche Zuordnung zu den Diagrammen) → Labes der IR-Sensoren im Control Desk richtig zugeordnet

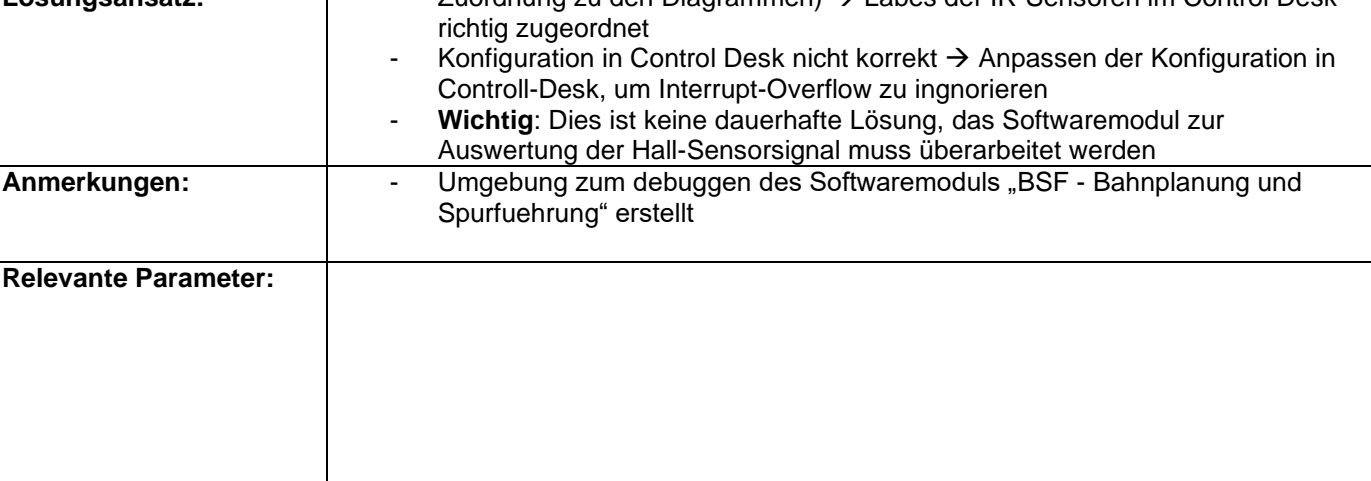

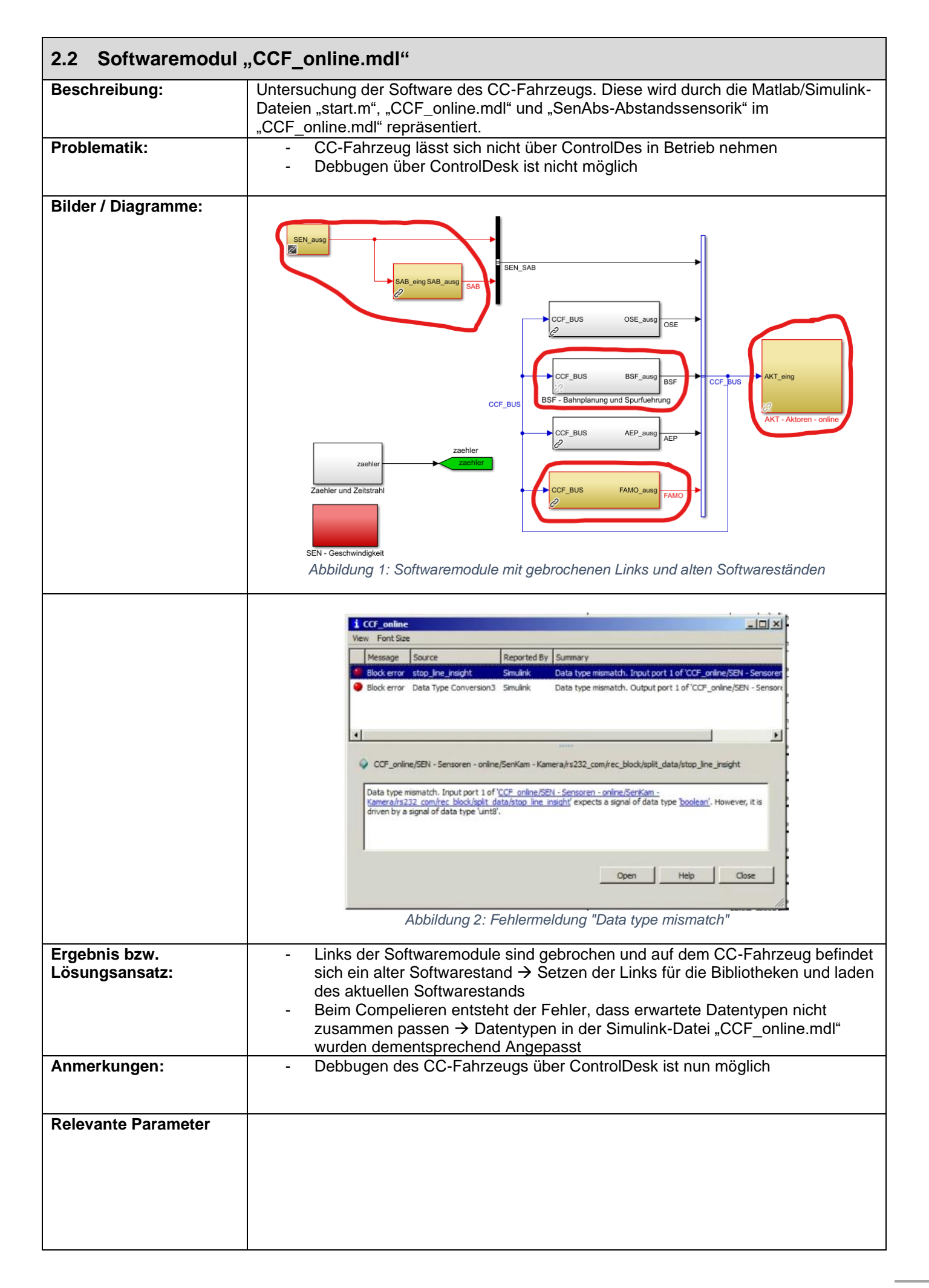

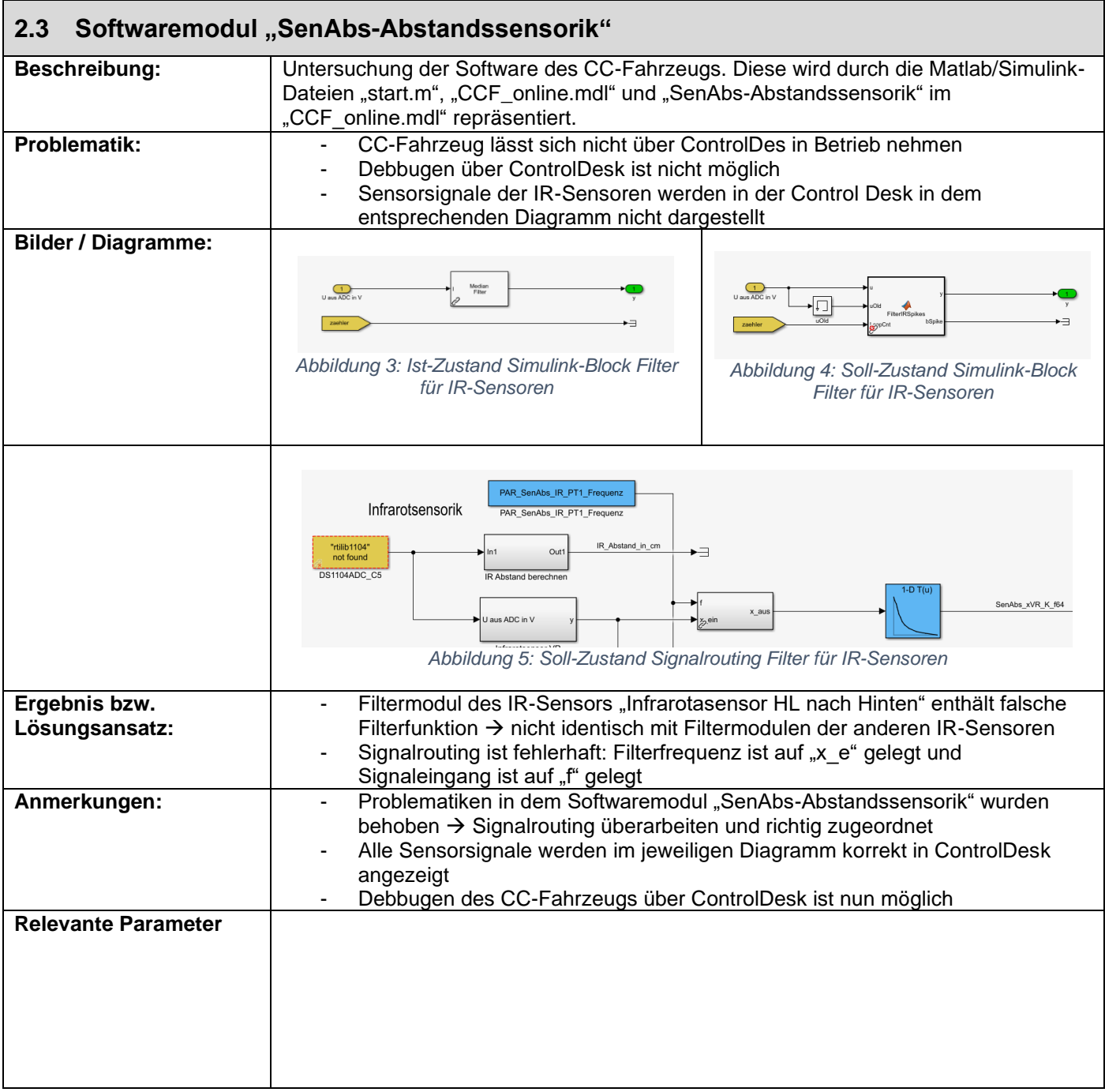